#### **Atelier mémoire Numérique**

**9**

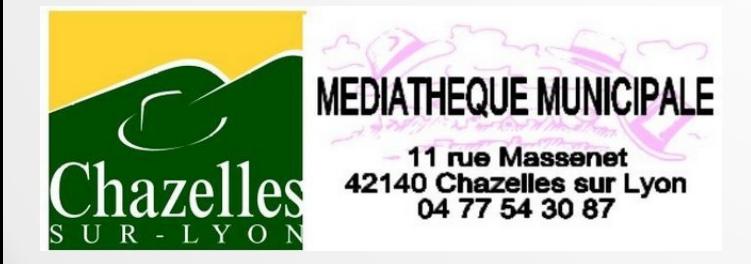

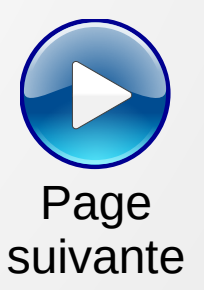

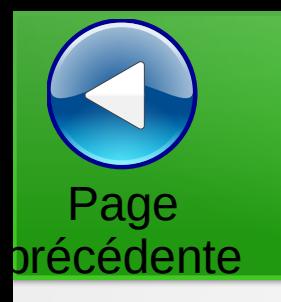

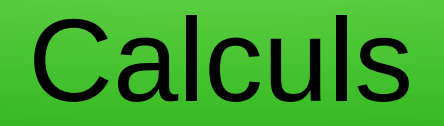

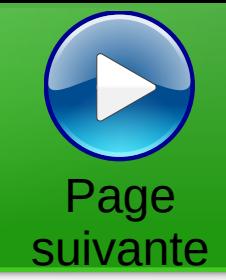

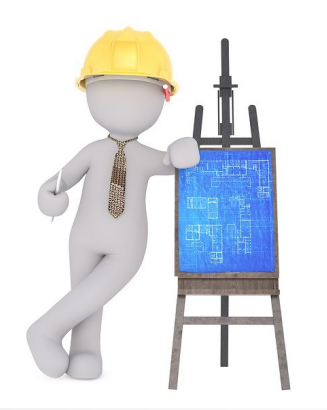

Trouver la valeur des cases vides pour avoir la somme des lignes et des colonnes.

Les chiffres sont uniques

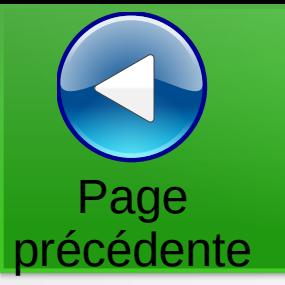

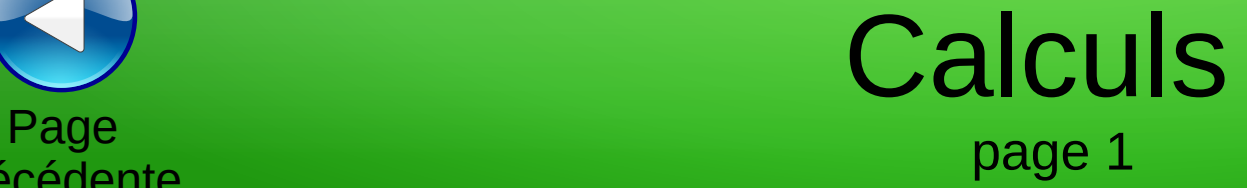

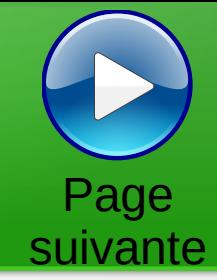

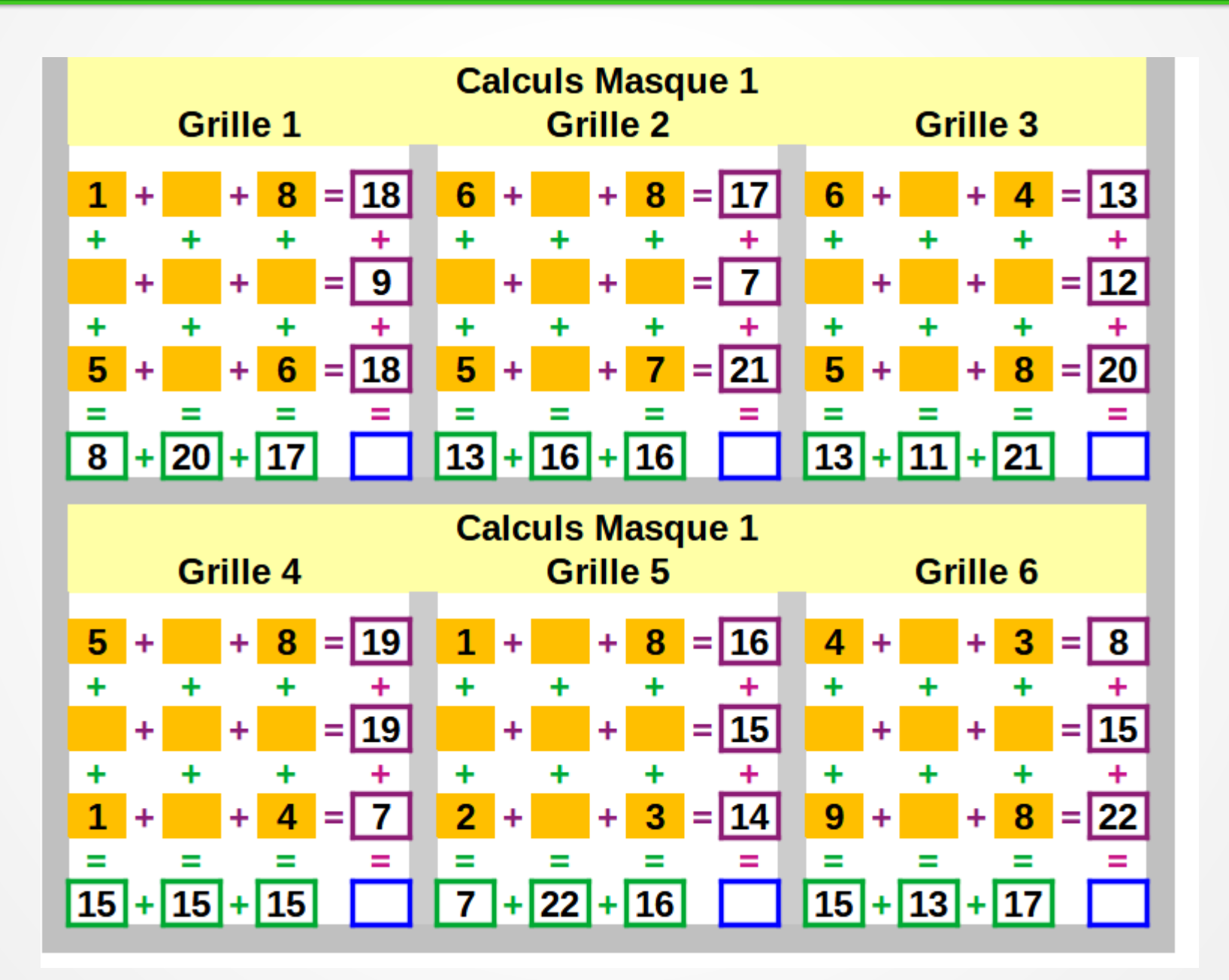

## Calculs

précédente

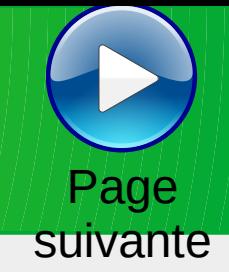

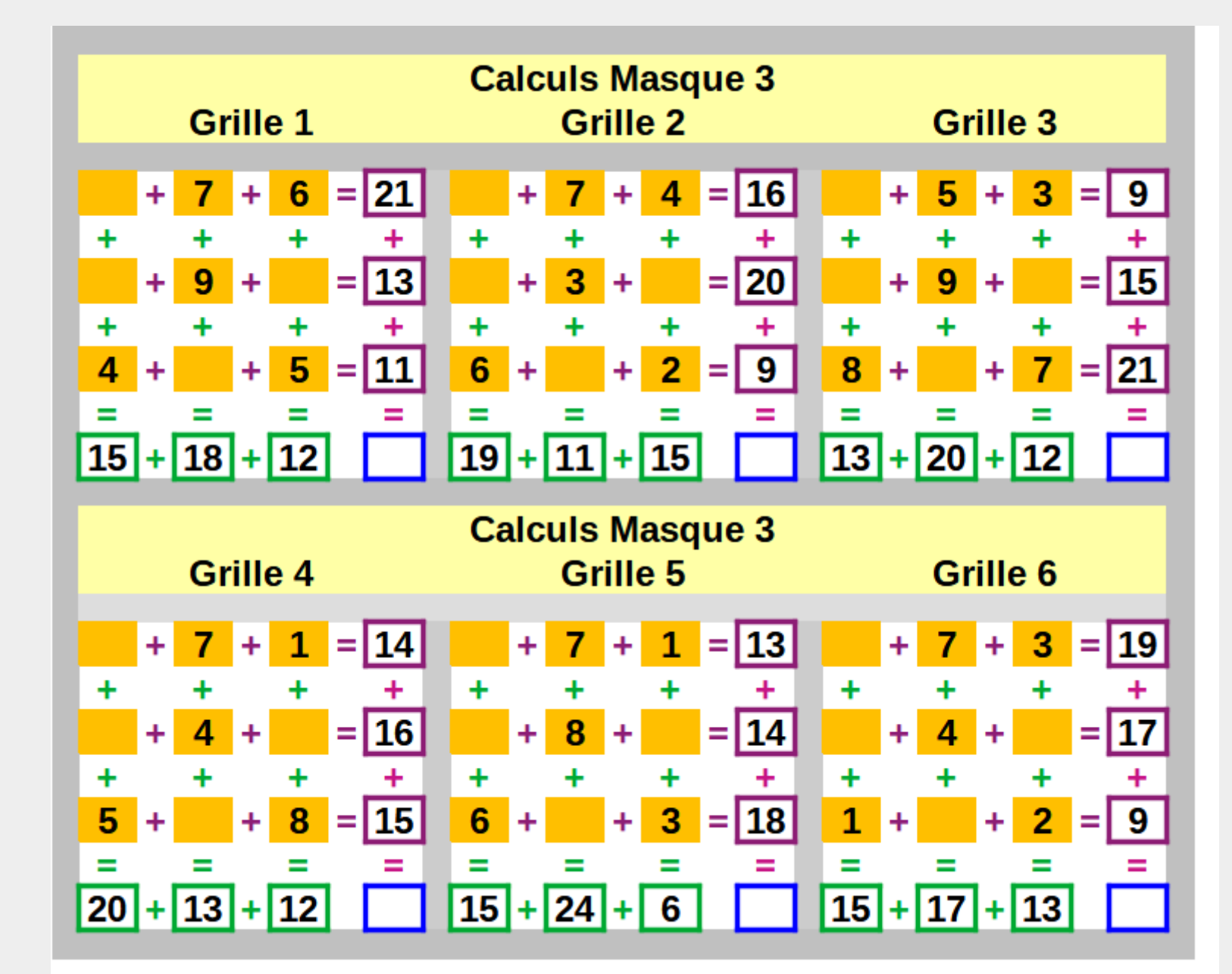

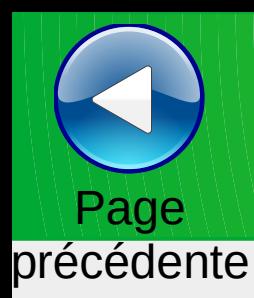

## Trouver le mot

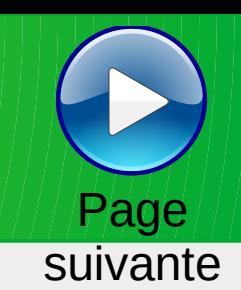

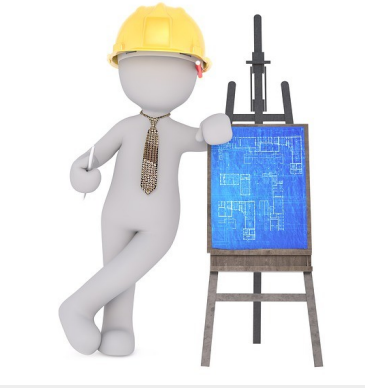

Trouver le mot correspondant à partir d'une définition,

Trouver le mot correspondant à la définition

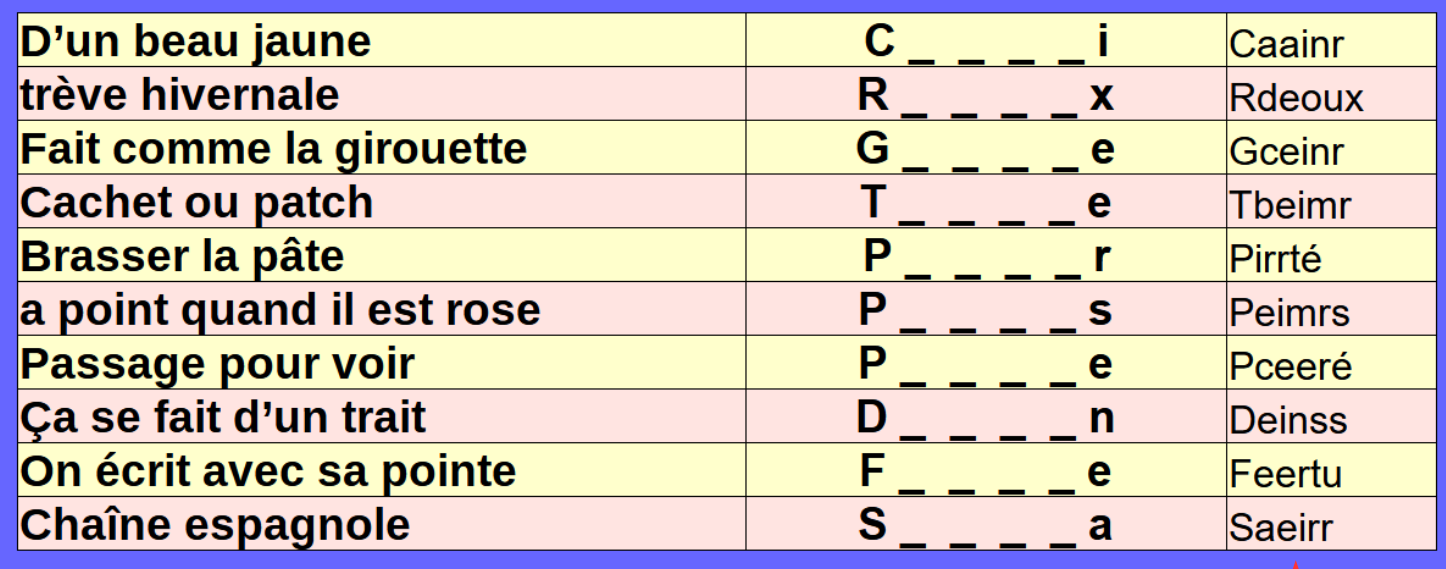

ou remettre dans l'ordre les lettres pour le reconstituer

**La réponse**

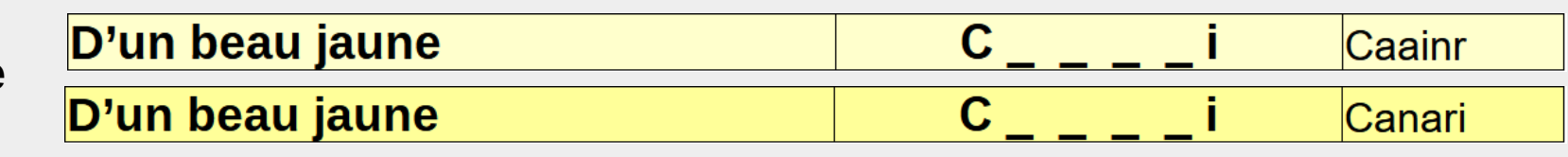

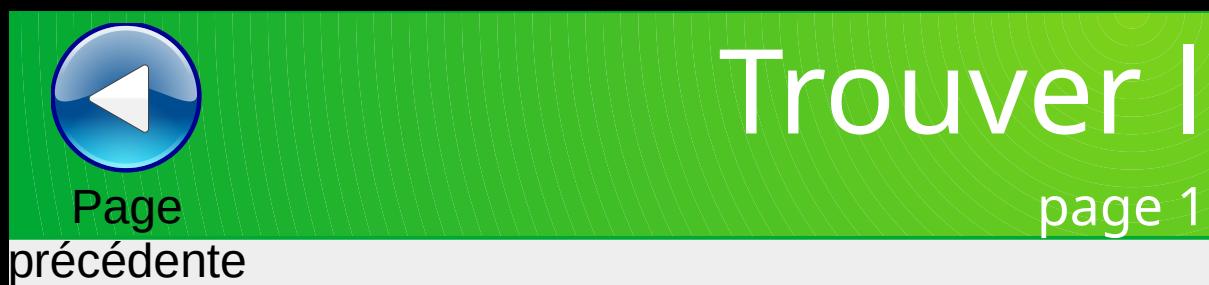

#### Trouver le mot

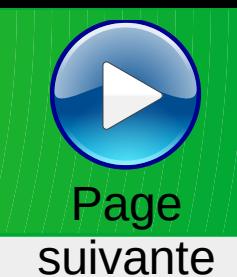

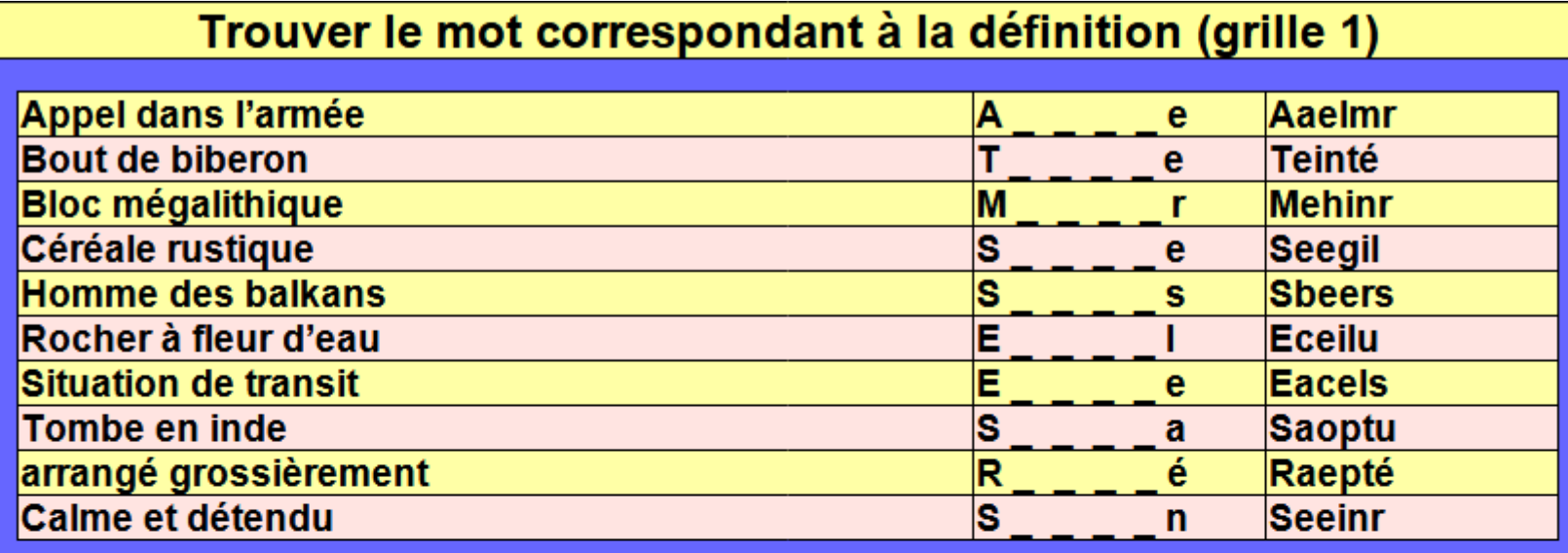

#### Trouver le mot correspondant à la définition (grille 2)

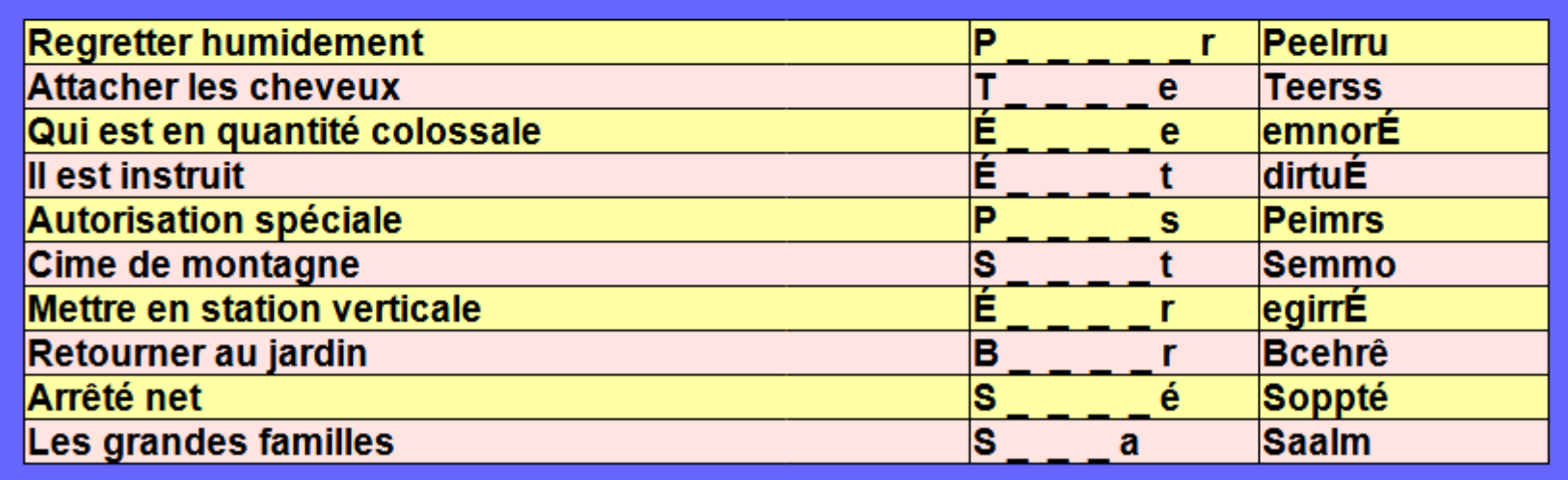

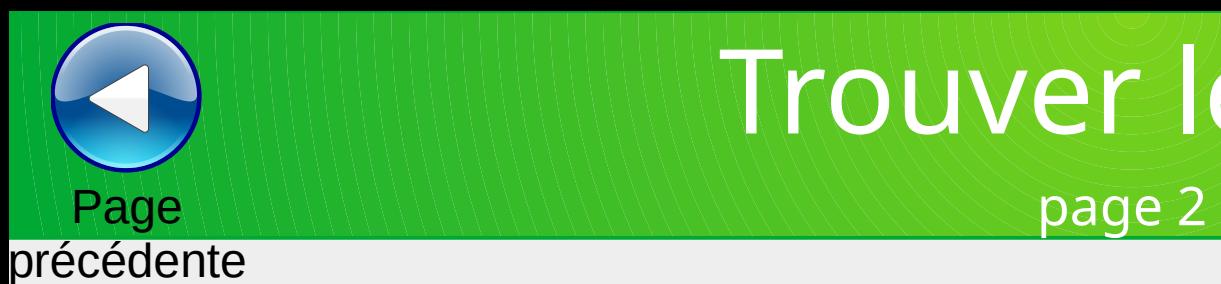

#### Trouver le mot

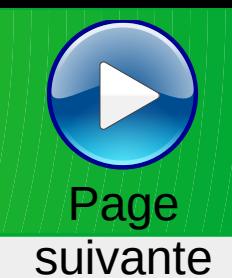

Trouver le mot correspondant à la définition (grille 1) Il est fâcheux A **Aaarty** r É Qui semble d'ivoire ∣benruÉ ė Monopolise le marché **Terstu** т e Moulure étroite et plate  $\overline{\mathsf{R}}$ Regité t Vous regarde de travers Legnor e Rongeur d'amérique Α **Agiotu** Victime encensée **Marrty** lм Ě enrvÉé En pleine crise é Sans parole lм **Meettu** e **Bras droit par exemple** M **Mbeemr** e

#### Trouver le mot correspondant à la définition (grille 2)

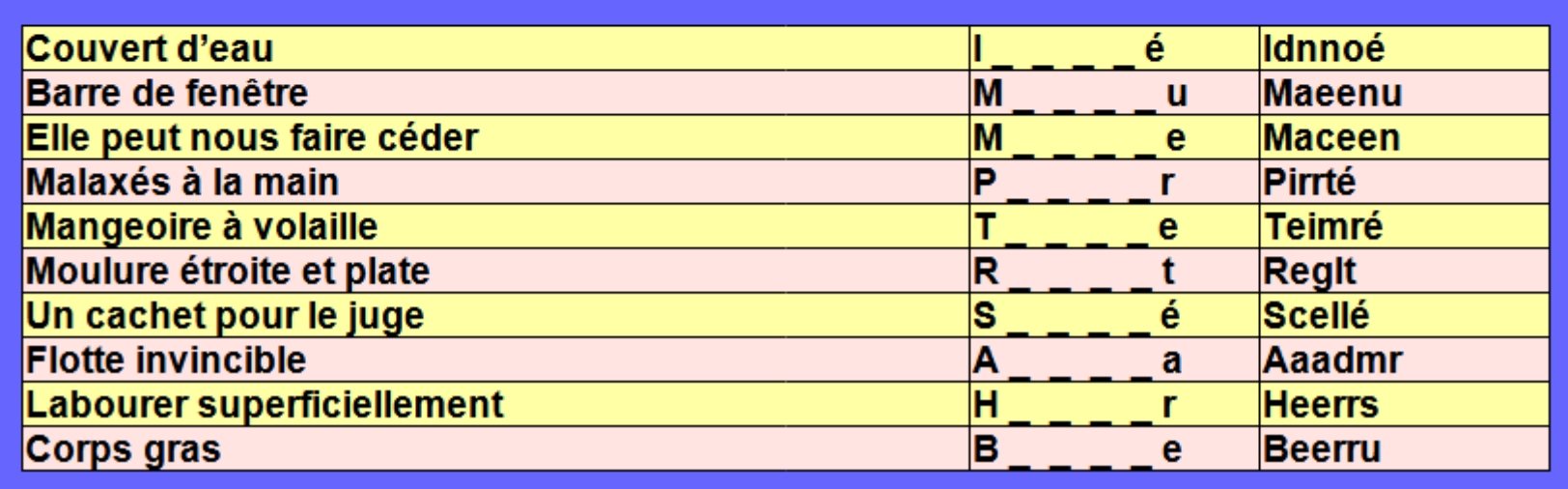

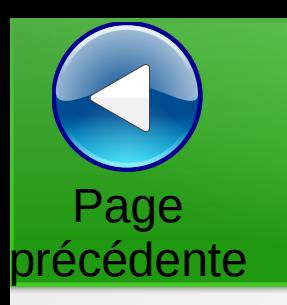

### Mots coupés en deux

Page suivante

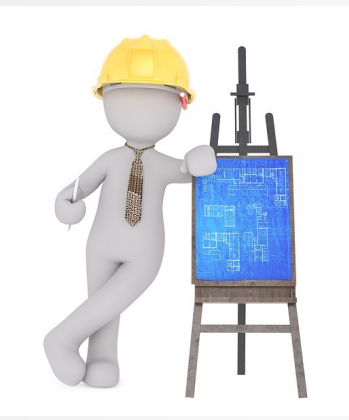

Reconstituer des mots coupés en deux.

Ces mots sont tirés au hasard.

Ils commencent par une Majuscule.

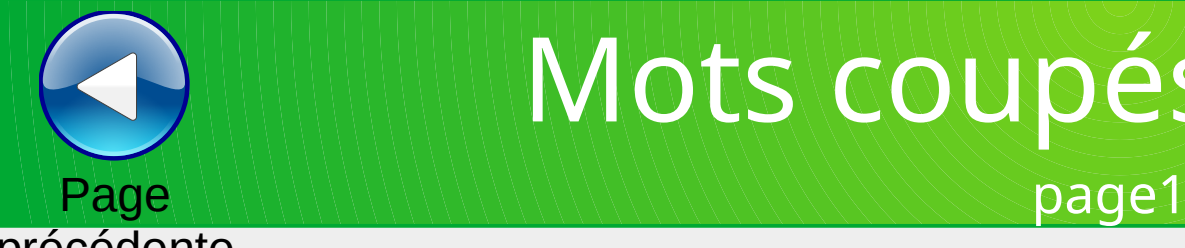

## Mots coupés en deux

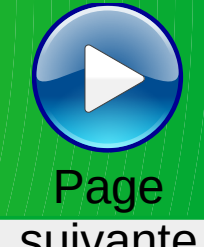

#### précédente

**suivante** 

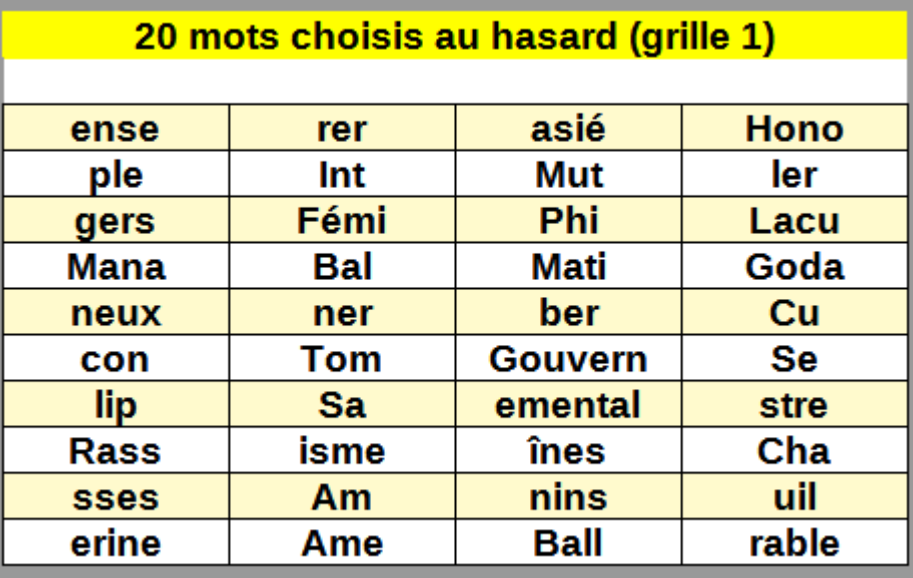

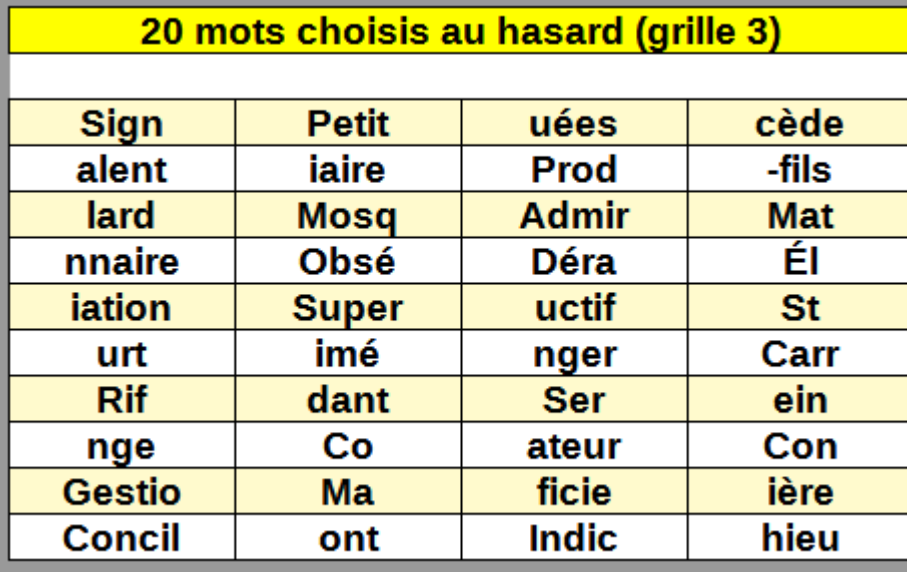

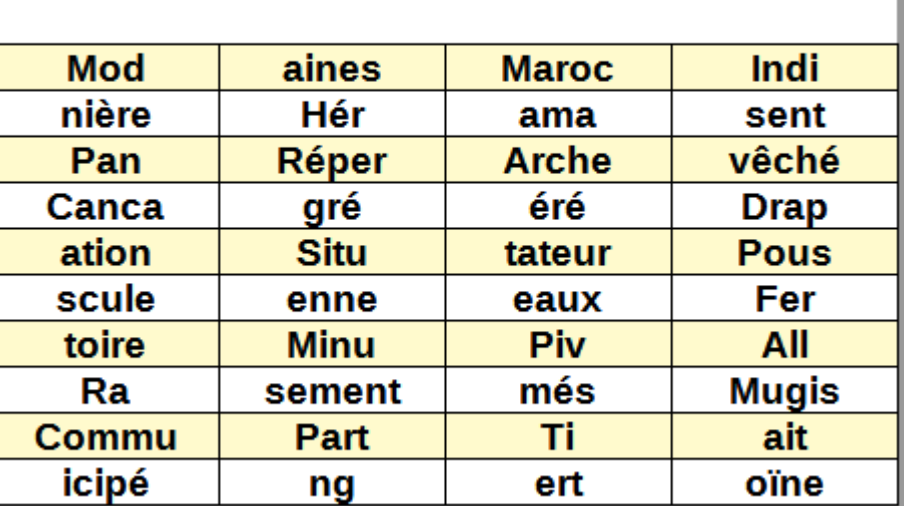

20 mots choisis au hasard (grille 2)

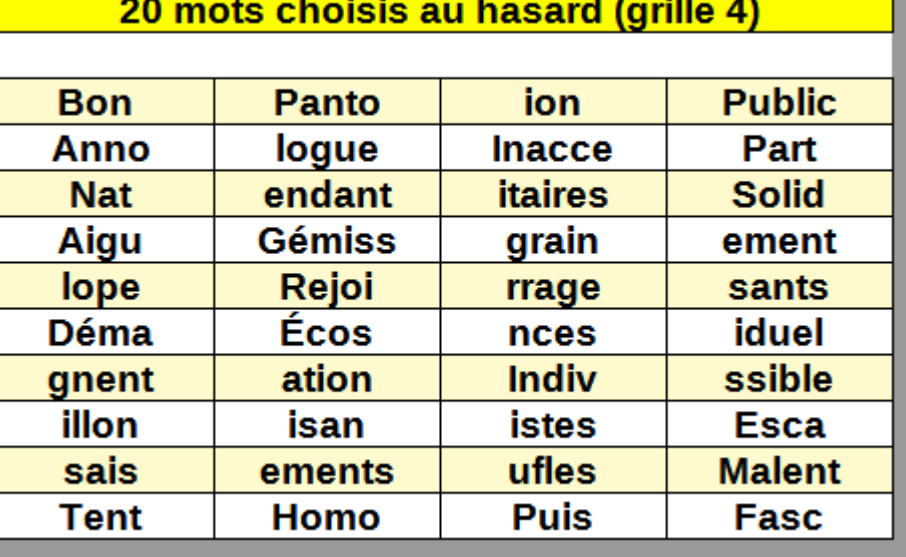

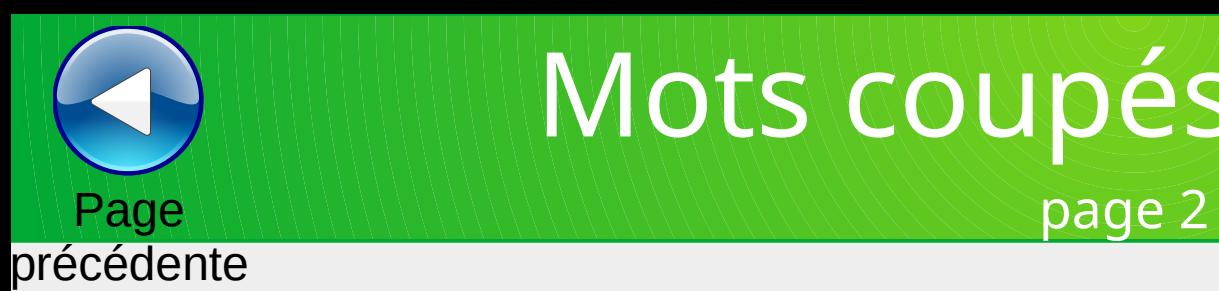

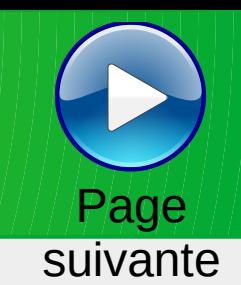

#### 20 mots choisis au hasard (grille 1) **Feuil Aband Bea** ix **Déc** riale **Cont** bre inué stée **Turb** eau onnant Con Pen rire tion **Néga** arde cept **Vant** ulent **Sala** port **Effe Assi** alement **Cont** Pr letons **Sup** ctué éré **Mar** Ac **Princip** alty tles **Jet** ours

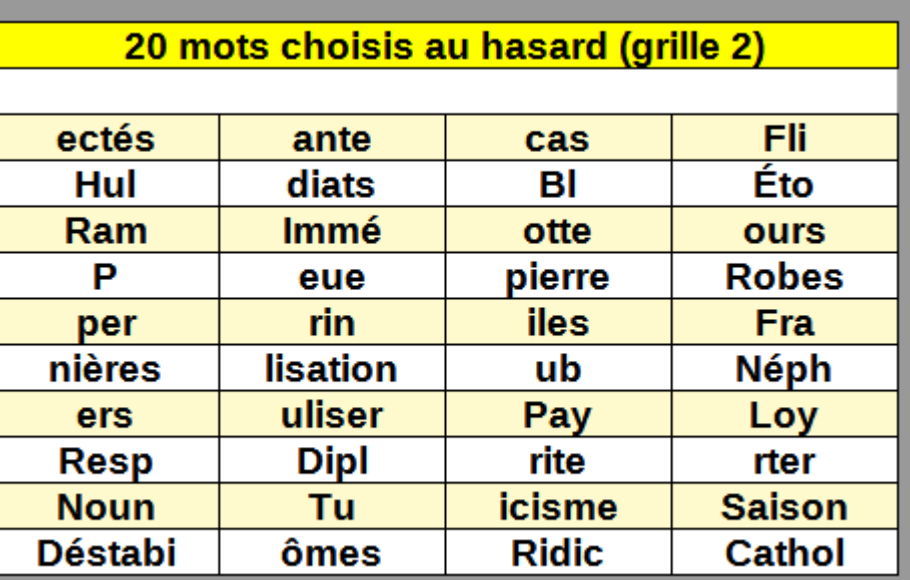

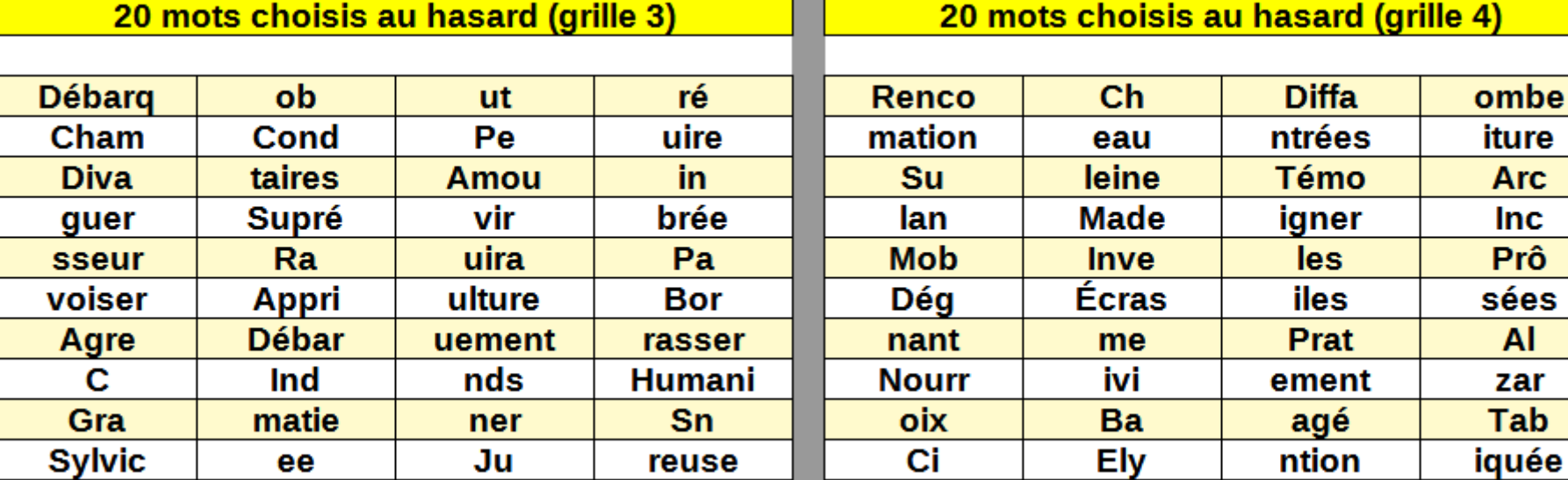

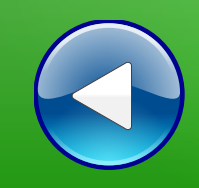

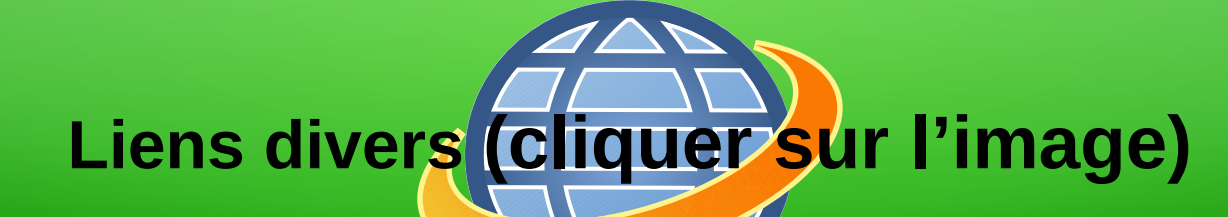

## **(BnF Gallica**

#### **Plusieurs millions de documents consultables et téléchargeables gratuitement :**

livres, manuscrits, cartes et plans, estampes, photographies, affiches, revues, fascicules de presse et journaux, enregistrements sonores, partitions

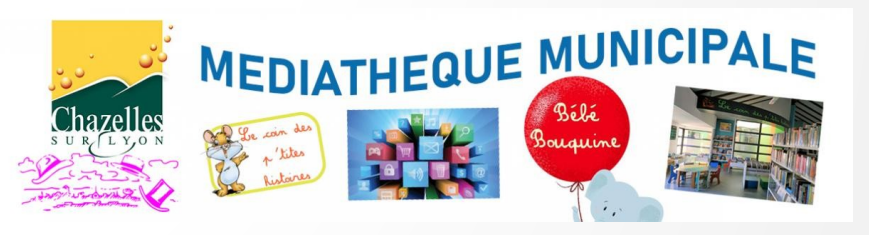

**Visiter le site internet**

**LOITE MÉDIATHÈQUE NUMÉRIQUE** 

**Accéder à de nombreuses ressources numériques**

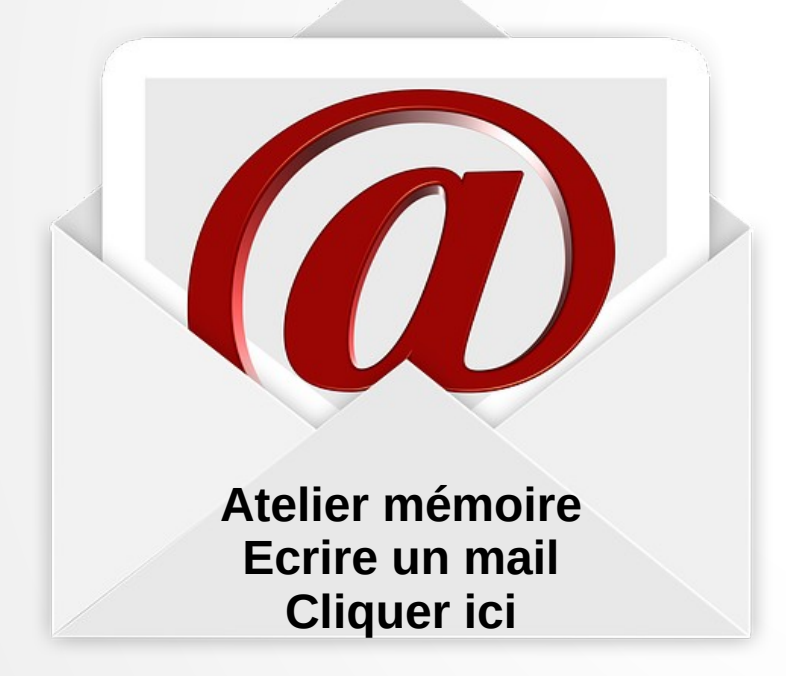

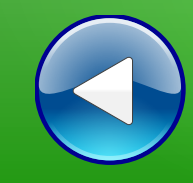

# Au revoir… et au prochain atelier !